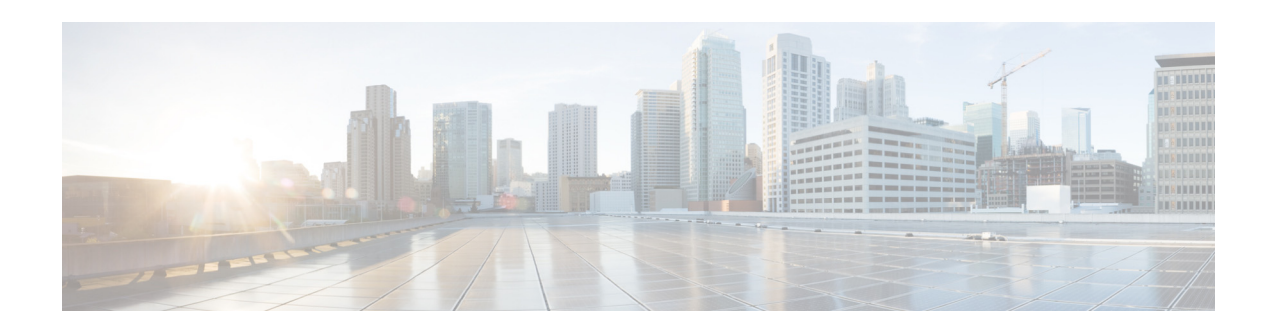

## **R Commands**

This chapter describes the Cisco Nexus Cloud Services Platform commands that begin with the letter R.

## **ramsize**

To modify the memory allocated for RAM in the virtual service, use the **ramsize** command.

**ramsize** *size*

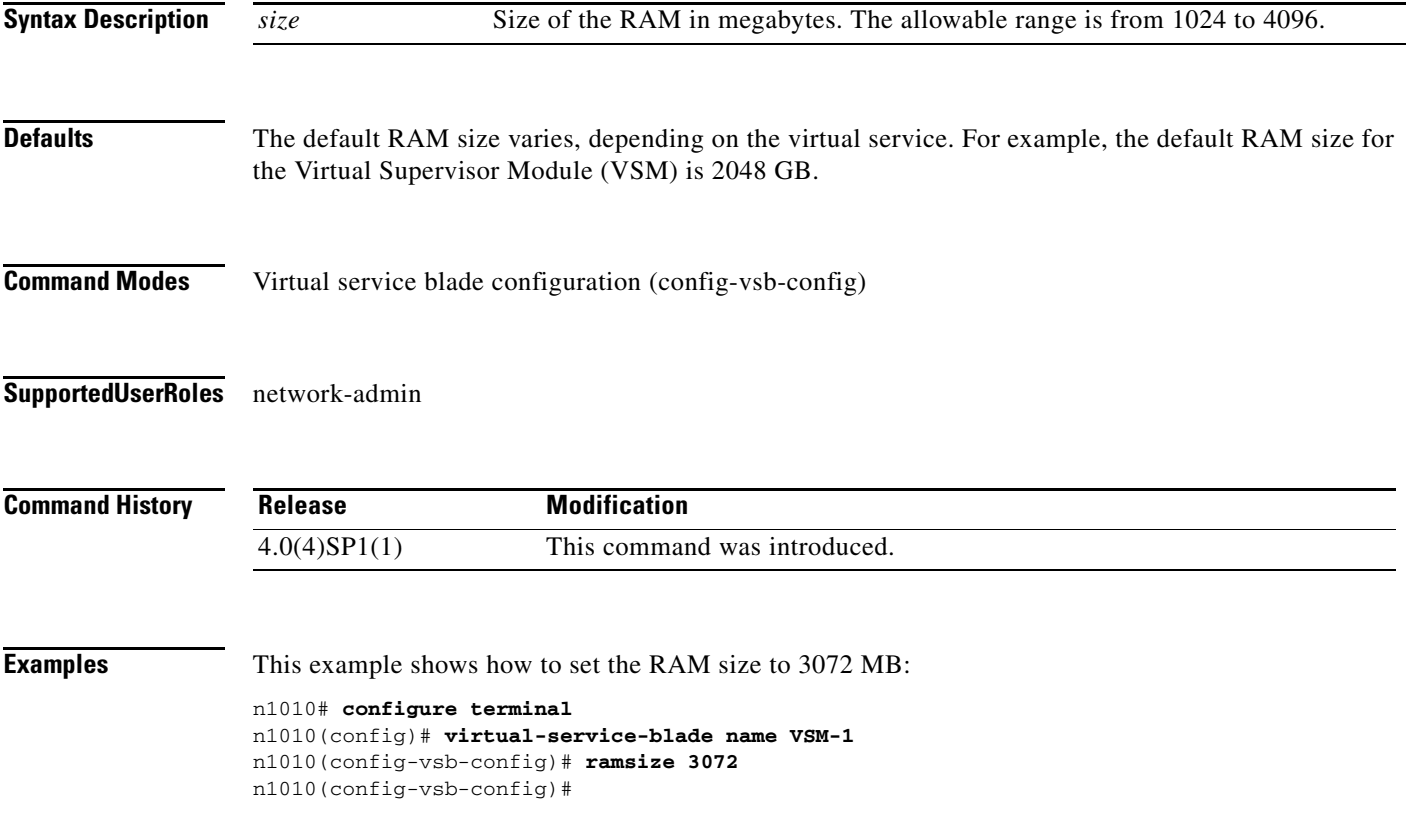

**Related Commands** 

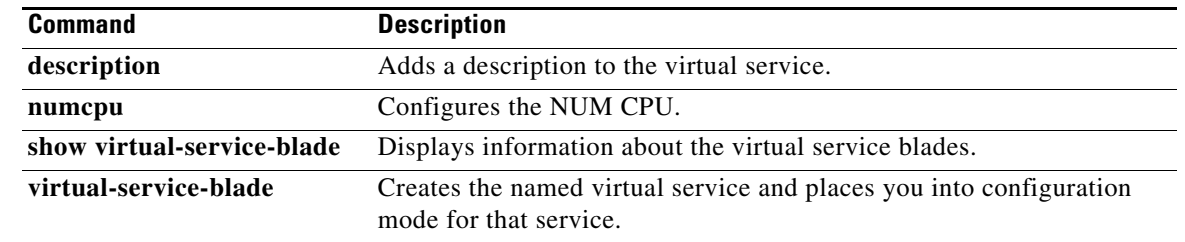

a l

## **reload**

To reboot the system, use the **reload** command.

**reload**

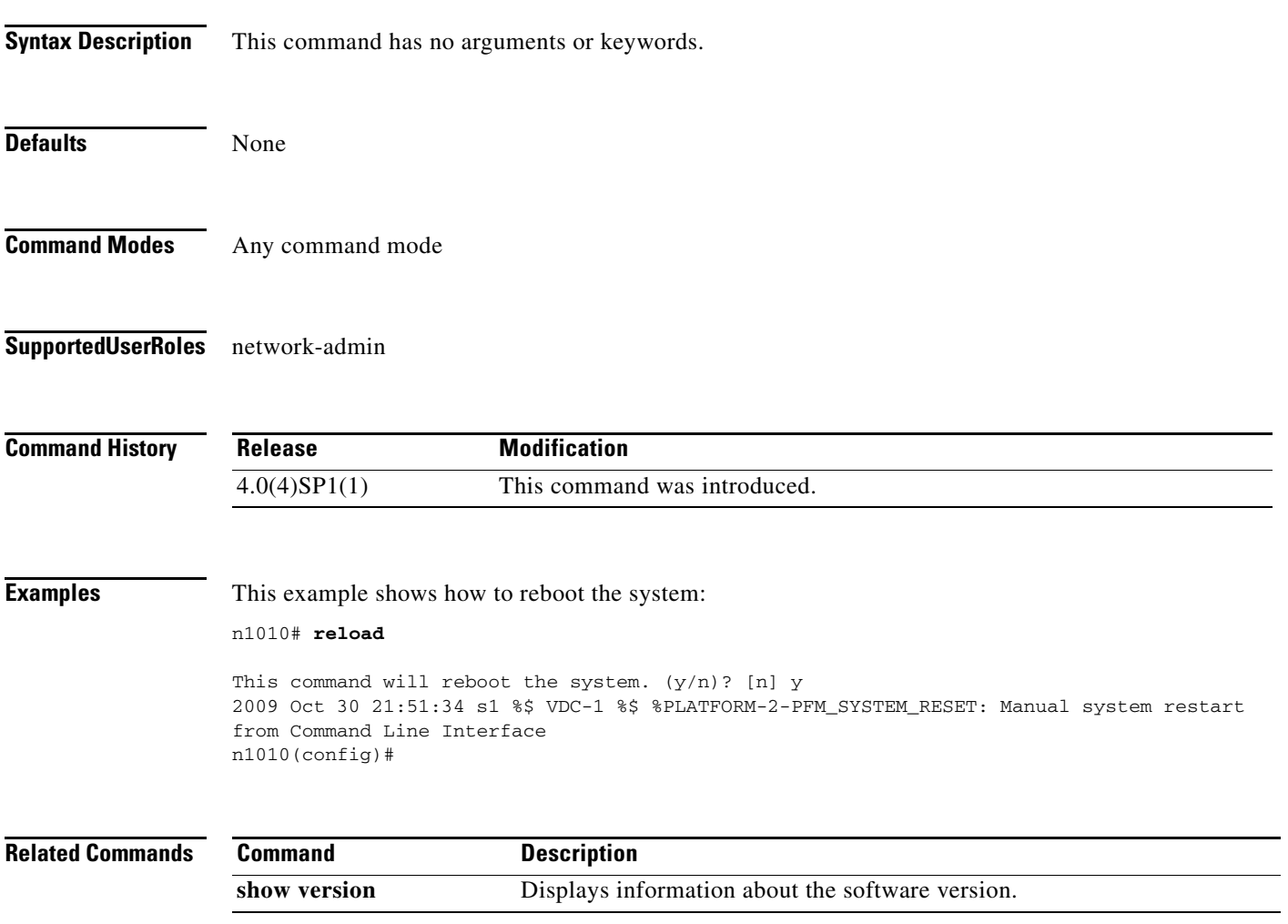

## **reload module**

To reload a module in the device, use the **reload module** command.

**reload module** *slot* [**force-dnld**]

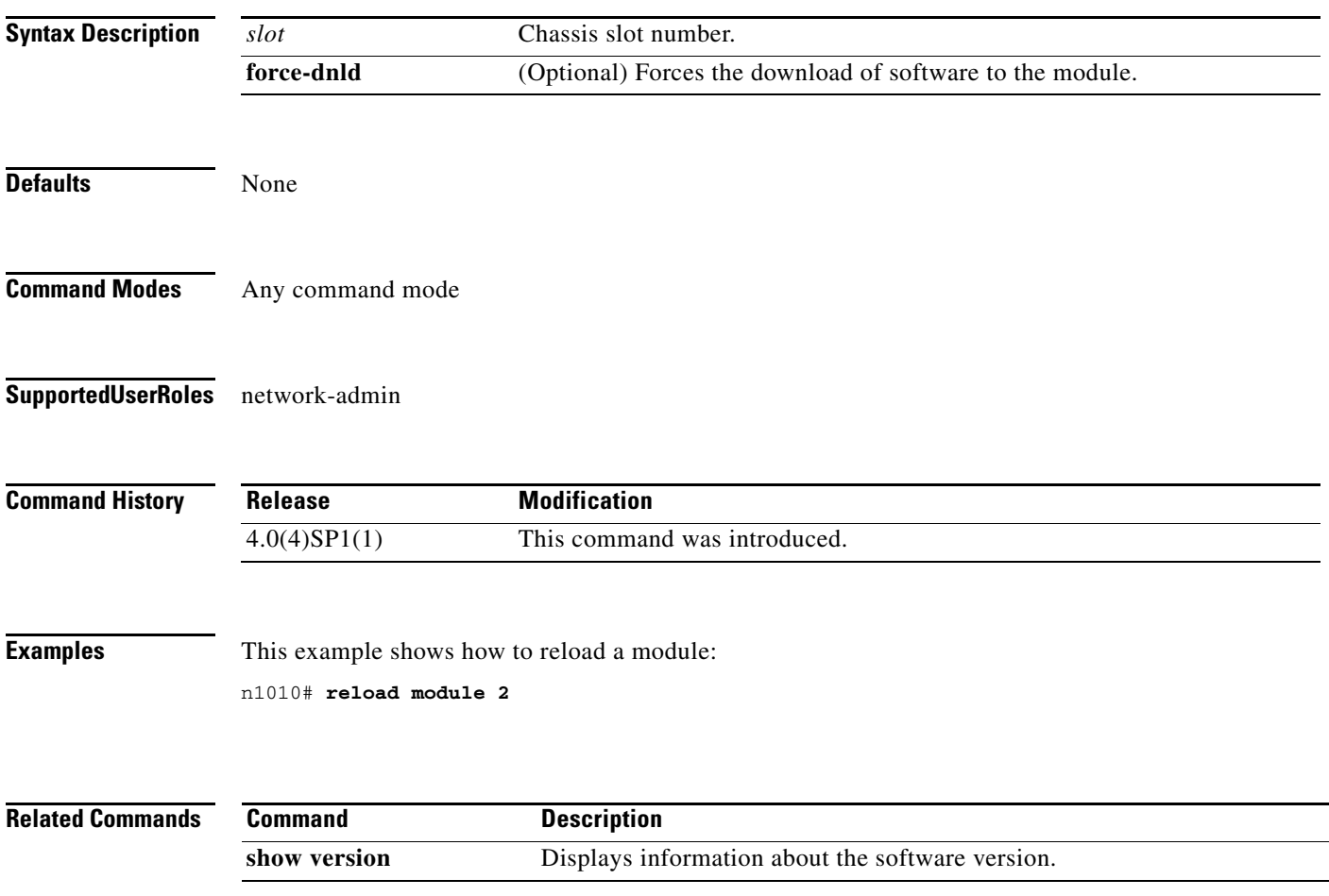

a l

## **rmdir**

To remove a directory, use the **rmdir** command.

**rmdir** [*filesystem***:**[**//***module***/**]]*directory*

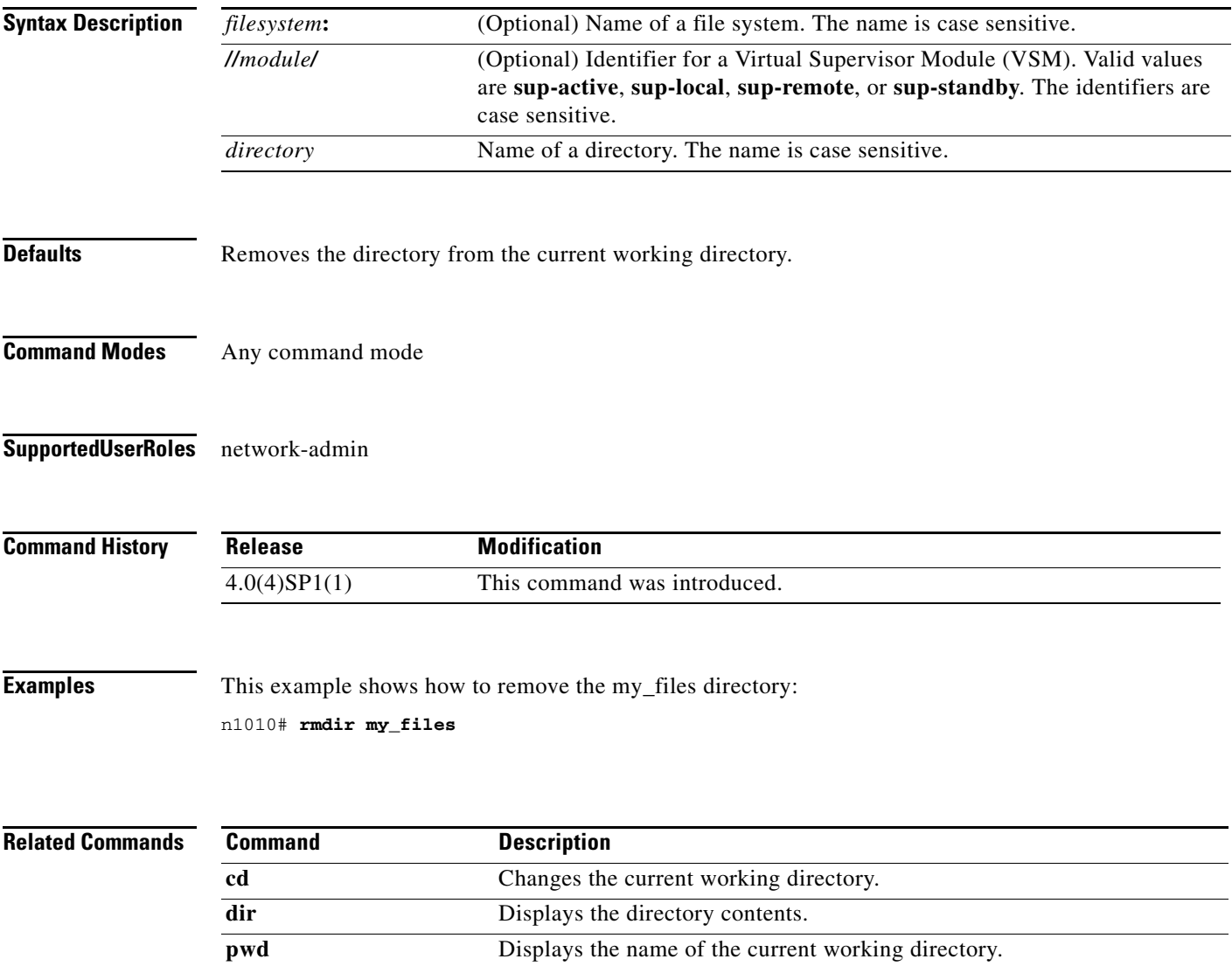

### **role feature-group name**

To configure a role that will support a specified group of features, use the **role feature-group name** command. To remove the role, use the **no** form of this command.

**role feature-group name** *group-name*

**no role feature-group name** *group-name*

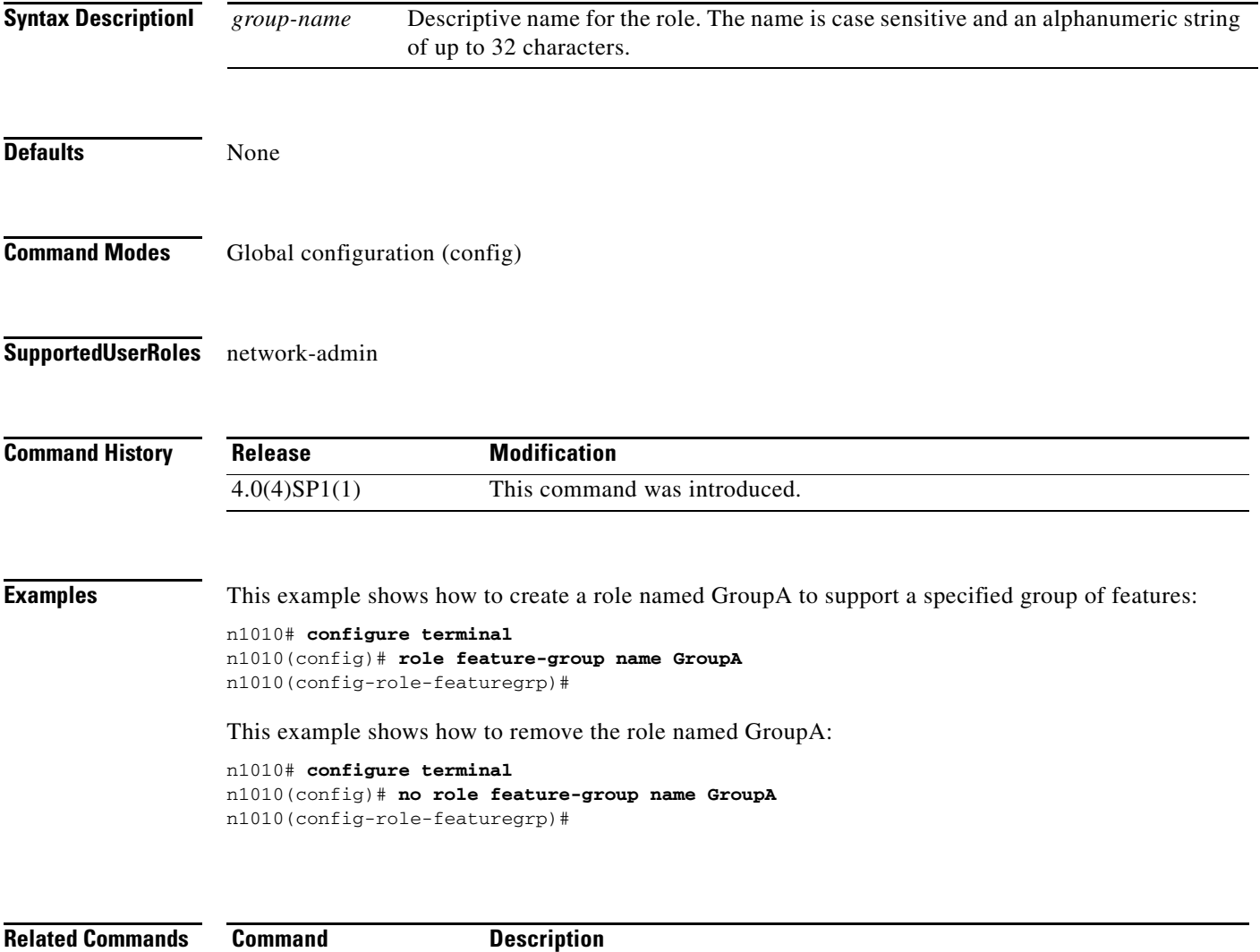

**role name** Creates a user role.

**show user account** Displays user account configuration.

show users **Displays** information about the user session. **username** Configures information about the user.

### **role name**

To create a user role, use the **role name** command. To remove the role, use the **no** form of this command.

**role name** *role-name*

**no role name** *role-name*

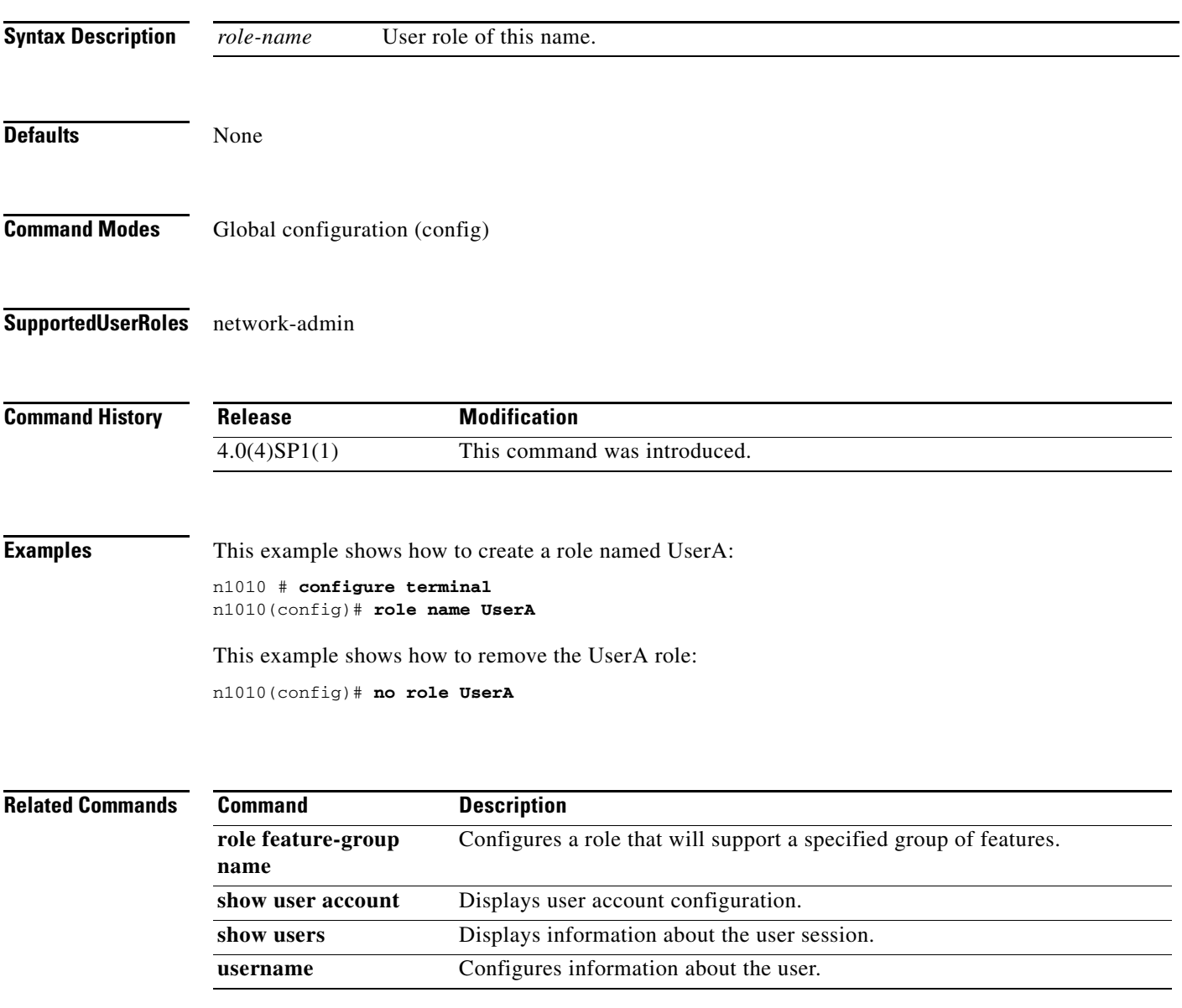

# **run-script**

To run a command script that is saved in a file, use the **run-script** command.

**run-script** {**bootflash:** | **volatile:**} *filename*

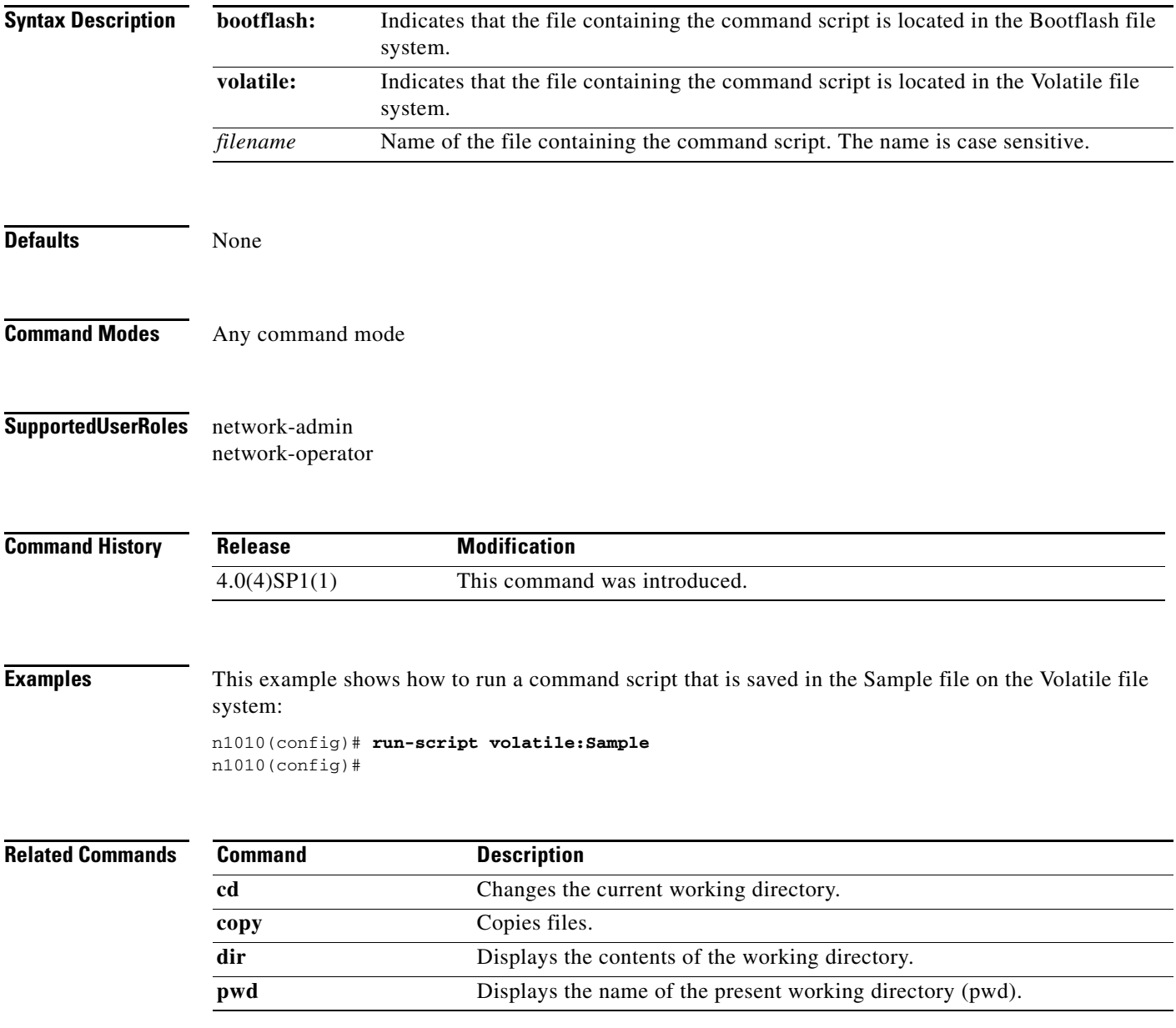